# INTRODUCTION TO INTRODUCTION TO<br>Managerial Accounting

*Ray H. Garrison Professor Emeritus, Brigham Young University*

*Eric W. Noreen University of Washington and INSEAD*

### *Suresh S. Kalagnanam*

*University of Saskatchewan*

*Ganesh Vaidyanathan University of Saskatchewan*

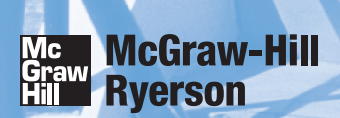

Toronto Montréal Boston Burr Ridge, IL Dubuque, IA Madison, WI New York San Francisco St. Louis Bangkok Bogotá Caracas Kuala Lumpur Lisbon London Madrid Mexico City Milan New Delhi Santiago Seoul Singapore Sydney Taipei

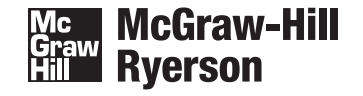

#### **Introduction to Managerial Accounting First Canadian Edition**

Copyright © 2005 by McGraw-Hill Ryerson Limited, a Subsidiary of The McGraw-Hill Companies. All rights reserved. No part of this publication may be reproduced or transmitted in any form or by any means, or stored in a database or retrieval system, without the prior written permission of McGraw-Hill Ryerson Limited, or in the case of photocopying or other reprographic copying, a license from The Canadian Copyright Licensing Agency (Access Copyright). For an Access Copyright licence, visit www.accesscopyright.ca or call toll free to 1-800-893-5777.

ISBN: 0-07-091617-9

#### 1 2 3 4 5 6 7 8 9 10 TCP 0 9 8 7 6 5

Printed and bound in Canada

Statistics Canada information is used with the permission of the Minister of Industry, as Minister responsible for Statistics Canada. Information on the availability of the wide range of data from Statistics Canada can be obtained from Statistics Canada's Regional Offices, its World Wide Web site at  $\leq$ http://www.statcan.ca>, and its toll-free access number 1-800-263-1136.

Care has been taken to trace ownership of copyright material contained in this text; however, the publisher will welcome any information that enables them to rectify any reference or credit for subsequent editions.

Vice President, Editorial and Media Technology: Patrick Ferrier Executive Sponsoring Editor: Nicole Lukach Sponsoring Editor: Tom Gale Developmental Editor: Brook Nymark Director of Marketing: Jeff MacLean Supervising Editor: Jaime Smith Copy Editor: Rohini Herbert Senior Production Coordinator: Jennifer Wilkie Composition: SR Nova Pvt Ltd., Bangalore, India Cover Design: Dianna Little Cover Image: © Layne Kennedy/CORBIS Printer: Transcontinental Printing Group

Library and Archives Canada Cataloguing in Publication

Introduction to managerial accounting/Ray H. Garrison ... [et al.]. — Canadian ed.

Includes index. ISBN 0-07-091617-9

1. Managerial accounting — Textbooks. I. Garrison, Ray H.

HF5657.4.I696 2004 658.15'11 C2004-904853-8

### What makes **Garrison/Noreen/Kalagnanam/Vaidyanathan**

*Introduction to Managerial Accounting* is full of pedagogy designed to make studying productive and hassle-free. On the following pages, you will see the kind of engaging, helpful pedagogical features that make Garrison/Noreen/ Kalagnanam/Vaidyanathan a favourite among both instructors and students.

### **Chapter Opener**

Each chapter opens with a two-page Chapter Opener featuring a real-world company.

**A Look Back, A Look at This Chapter,** and **A Look Ahead** features helping students to establish bridges between chapters, link concepts and understand how the chapters fit together.

> The **Chapter Outline** provides students with a list of the topics to be covered in the chapter.

The **Decision Feature** sets the stage with a short vignette that gives the student a real-world example of how and why an organization applies the concepts and tools found in the chapter.

**Learning Objectives** tied directly to the summaries at the end of the chapter help students preview and review key concepts.

**A Look Back** The previous two chapters introduced two contrasting systems: job-order and process costing. The approach in both the systems to overhead allocation was the use of a single plantwide overhead rate.

> **A Look at This Chapter** Chapter 5 continues the discussion of overhead cost allocation; it introduces the concept of activitybased costing, a technique that uses a number of allocation bases to assign overhead costs to cost objects.

**A Look Ahead** Chapter 6 builds on the introduction to cost behaviour in Chapter 2. We will further describe variable and fixed costs and introduce the concept of mixed costs. We will also introduce the contribution format income statement.

### *Chapter Five*

### Activity-Based Costing

#### **Chapter Outline**

**Assigning Overhead Costs to Cost Objects** Plantwide Overhead Rate Departmental Overhead Rate **Activity-Based Costing** 

**Designing an Activity-Based Costing System Evaluating Activity-Based Costing** Benefits of Activity-Based Costing Limitations of Activity-Based Costing

**Activity-Based Costing in Service Settings** An Example of Using Activity-Based Costing in a Bank

**Cost Flows in an Activity-Based Costing System** An Example of Cost Flows

**Hierarchy of Activities**  An Example of Activity-Based Costing System Design **Using Activity-Based Costing**

 Comtek Sound, Inc.'s Basic Data Direct Labour Hours as a Base Computing Activity Rates Computing Product Costs (See Online Learning Centre www.mcgrawhill.ca/college/garrison.)

### **Managerial Accounting in Action**

These highly praised vignettes depict cross-functional teams working together in real-life settings on products and services that students recognize from their own lives. Students are shown step-by-step how accounting concepts are implemented in organizations and how these concepts are applied to solve everyday business problems. First, "The Issue" is introduced through a dialogue. The student then walks through the implementation process. Finally the "Wrap-Up" summarizes the big picture.

Comtek Sound, Inc. makes two products, a radio with a built-in tape player (called a *tape* in and radio with a built-in compact disc player (called a *CD unit*). Both these products are sold to automobile manufacturers fo the top managers in the company to discuss what she had learned. Attending the meeting were the production manager, Frank Hines; the marketing manager, Nicole Sermone; and the accounting manager, Tom Frazier.

*Sarah:* I learned some things at the conference I just attended that may help resolve some long-standing puzzles here at Connek Sound.<br>Wicole: Did they tell you why we've been losing all those bids lately on our bread-and-<br>butter tape units and winning every bid on our specialty CD units?<br>Sarah: Nicole, you

*Nicole:* How so? I don't know about anyone else, but we have been hustling like crazy

to get more business for the company.<br>*Sarah: N*icole, when you talk with our customers, what reasons do they give for taking<br>their tape unit business to our competitors? Is it a problem with quality or on-time delivery?

#### **MANAGERIAL ACCOUNTING IN ACTION**

 $\bullet\bullet\bullet\bullet$ ----<br>----<br>---**comtek** SOUND, INC.

**The Issue** 

### Canadian edition, such a powerful learning tool?

ment, thereby resulting in greater efficiency and lower costs. Indeed, this is the most<br>videly cited benefit of activity-based costing by managers.<sup>2</sup> When used in this manner, it<br>is often called *activity-based management* 

**Learning Objectives** *After studying Chapter 5, you should be able to:*

**LO1** Understand the basic approach in activity-based costing and how it differs from

using activity-based costing and compare them with costs under a traditional costing system. **LO3** D activity-based costing in service settings. **LO4** Und

**benefits** and the activity-based costing systems. **LO5** Record the flow of costs in an activity-based costing system.

tradit  $L^{02}$ 

**ABM** in the Service Industry<br>  $\frac{1}{2}$   $\frac{1}{2}$ 

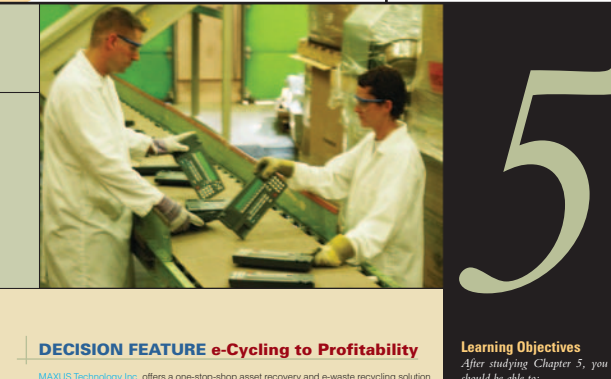

#### **DECISION FEATURE e-Cycling to Profitability**

UANUS Technology in: offers a one-elast participa parael recovery and e-waster explicing solutions.<br>In the transformation deviation of the relation of the material comparison in the contrast of the comparison was only law

actually costs money.

The first step in any improvement program is to decide what to improve. The hency of constraints (TOC) approach discussed in Chapter 1 is a powerful tool for targeting the<br>trace in an organization whose improvement will yi

## **Service**

 $\overline{\mathbb{S}}$ 

Owing to the growing number of service-based companies in business today, the Canadian edition uses a helpful icon to distinguish service-related examples.

That reports. It the product costs are to be used by<br>the modifications should be made. For example, for<br>tion between manufacturing costs on the one hand<br>e expenses on the other hand is unimportant. Manand ideas and ideas and ideas and interval express and intervent of consistent the costs, and increase alternative expenses. Consequently, for a synchrometer as mentioned above, facility-level costs should be removed from

**City Controller** *decision maker* You are the controller of your city office. The nanagers responsible for utilities and prop-<br>erty tracs have complained to you regarding the charges from support services depart-<br>ments, such as information systems and mai

#### **Cost Flows in an Activity-Based Costing System**

In Chapter 3, we discussed the flow of costs in a job-order costing system. The flow of costs through Raw Materials, Work in Process, and other accounts is the same under activity-based costing. The only difference in acti **Learning Objective 5** Record the flow of costs in an activity-based costing system.

### The **Decision Maker**

feature fosters critical thinking and decision-making skills by providing real-world business scenarios that require the resolution of a business issue. The suggested solution is located at the end of the chapter.

### **In Business Today**

These helpful boxed features offer a glimpse into how real companies use the managerial accounting concepts discussed within the chapter. Every chapter contains two to nine of these current examples.

### What makes **Garrison/Noreen/Kalagnanam/Vaidyanathan**,

#### **Ethics assignments** serve as a reminder that good conduct is essential in business. Group projects can be assigned either as homework or as in-class discussion projects. COMMUNICATING IN PRACTICE (LO1, LO2)<br>You often provide advice to Maria Graham, a client who is interested in diversifying her company. Maria<br>is considering the purchase of a small manufacturing concern that assembles and p ucts by hand. She plans to automate the factory and her projections indicate that the company will once<br>again be profitable within two to three years. During her review of the company's records, she discovered<br>that the com *Required:* Write a memorandum to Maria that addresses whether or not direct labour should continue to be used as an allocation base for overhead. **ETHICS CHALLENGE (LO1, LO3)** You and your friends go to a restaurant as a group. At the end of the meal, the issue arises of how the bill<br>for the group should be shared. One alternative is to figure out the cost of what each individual consumed<br>and di *Required:* Which system for dividing the bill is more equitable? Which system is easier to use? How does this issue relate to the material covered in this chapter?

#### **TEAMWORK IN ACTION (LO1)**

This activity requires teamwork to reinforce the understanding of the hierarchy of activities commonly<br>
found in activity-based costing systems in manufacturing companies.

*Required:* 1. The team should discuss and then write up a brief description of how the activity-based costing allocates overhead to products. All team members should agree with and understand the description.

ing dishes, depend on the number of diners served. Data concerning these activities are displayed below

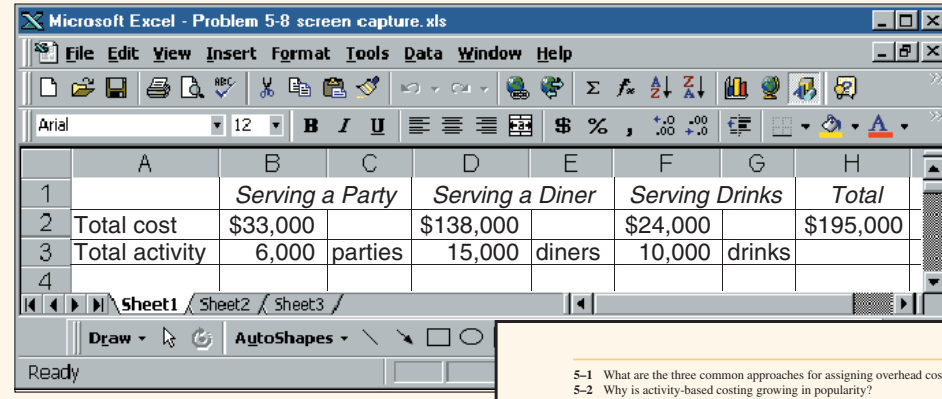

#### **Spreadsheets** have

become an increasingly common tool for managerial accountants; therefore, selected exhibits and data appear as Microsoft Excel® screen captures.

**Questions**

This author team has always been known for its quality and quantity of assignment material. *Introduction to Managerial Accounting* has a wide variety of end-of-chapter materials to assist students, including:

**Questions** that students can use to ensure that they have mastered concepts.

**Brief Exercises** that cover a single learning objective each, and **Exercises** that cover multiple learning objectives.

**Problems** that challenge students to apply themselves.

#### a **Building Your Skills**

section containing problem material that helps students develop communication, teamwork, Internet, and analytical skills. **5** Sts to products?

- 5-2 Why is activity-based costing growing in popularity?<br>5-3 Why do departmental overhead rates sometimes result in inaccurate product costs?<br>5-4 What are the four hierarchical levels of activity discussed in the chapter?
- 
- 
- 5-5 Why is activity-based costing described as a "two-stage" costing method?<br>5-6 Why do overhead costs often shift from high-volume products to low-volume products when a<br>company switches from a traditional costing method

#### **Brief Exercises**

**BRIEF EXERCISE 5–1 ABC Cost Hierarchy (LO1)** The following activities occur at Greenwich Corporation, a company that manufactures a variety of

- products.<br>a. Receive raw materials from suppliers.
- 
- 
- 
- a. Receive raw materials from suppliers.<br>b. Manage parts inventories.<br>c. Do rough milling work on products.<br>d. Interview and process new employees in the human resources department.<br>e. Design new products.

#### **Exercises**

#### **EXERCISE 5–1 ABC Cost Hierarchy (LO1)**

- The following activities are carried out in Greenberry Company, a manufacturer of consumer goods. a. Direct labour workers assemble a product.
- 
- 
- 
- b. Engineers design a new product.<br>c. A machine is set up to process a batch.<br>d. Numerically controlled machines cut and shape materials.<br>e. The HR department trains new employees concerning company policies.<br>f. Raw materi

#### **Problems**

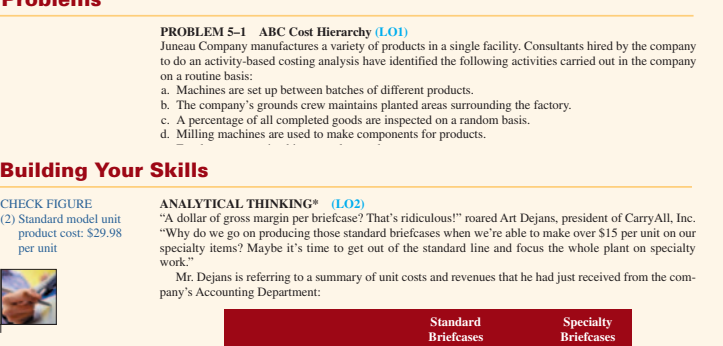

Selling price per unit . . . . . . . . . . . . \$36 \$40 Unit product cost . . . . . . . . . . . . . . . . 35 25 Gross margin per unit . . . . . . . . . . . . \$ 1 \$15

### Canadian edition, such a powerful learning tool?

### **Technology** *solutions to meet your every need*

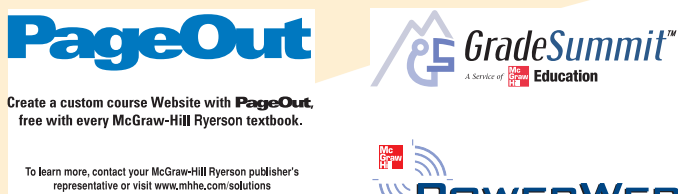

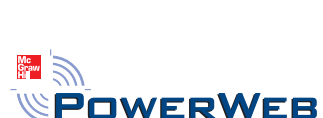

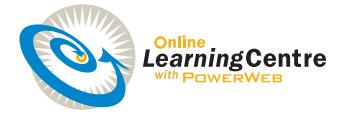

### **In North America Alone, over 200,000**

postsecondary educators use the Internet in their respective courses. Some are just getting started, while others are eager to embrace the very latest advances in educational content delivery and course management.

That is why McGraw-Hill Ryerson supports instructors and students alike with the most complete range of digital solutions. Your students can use our complete **Online Learning Centre (OLC)** or work with the assessment solutions found in **GradeSummit**.

In addition to an Instructor's CD-ROM, faculty have access to nearly every supplement online. These assets range from the Instructor's Resource Guide and Microsoft® PowerPoint® slides to a range of course-management systems, including **PageOut**, McGraw-Hill's proprietary system.

McGraw-Hill has always set the standard as a leader in bringing helpful technology into the classroom. With **Garrison/Noreen/Kalagnanam/Vaidyanathan**, your class gets all the benefits of the digital age without any setup issues or confusion.

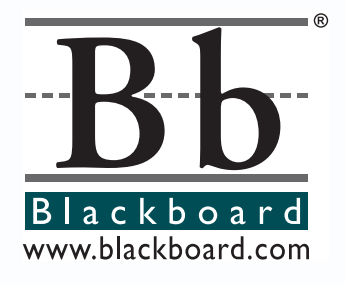

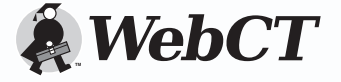

### *Superior Service*

Service takes on a whole new meaning with McGraw-Hill Ryerson and *Introduction to Managerial Accounting*. More than just bringing you the textbook, we have consistently raised the bar in terms of innovation and educational research—both in accounting and in education in general. These investments in learning and the education community have helped us understand the needs of students and educators across the country and allowed us to foster the growth of truly innovative, integrated learning.

### *Integrated Learning*

Your Integrated Learning Sales Specialist is a McGraw-Hill Ryerson representative who has the experience, product knowledge, training, and support to help you assess and integrate any of our products, technology, and services into your course for optimum teaching and learning performance. Whether it is using our test bank software, helping your students improve their grades, or putting your entire course online, your *i*-Learning Sales Specialist is there to help you do it. Contact your local *i*-Learning Sales Specialist today to learn how to maximize all of McGraw-Hill Ryerson's resources!

### *i-Learning Service Program*

McGraw-Hill Ryerson offers a unique *i*Services package designed for Canadian faculty. Our mission is to equip providers of higher education with superior tools and resources required for excellence in teaching. For additional information, visit www.mcgrawhill.ca/ highereducation/eservices.

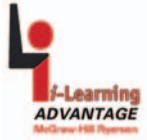

### *Teaching, Technology & Learning Conference Series*

The educational environment has changed tremendously in recent years, and McGraw-Hill Ryerson continues to be committed to helping you acquire the skills you need to succeed in this new milieu. Our innovative Teaching, Technology & Learning Conference Series bring faculty together from across Canada with 3M Teaching Excellence award winners to share teaching and learning best practices in a collaborative and stimulating environment. Pre-conference workshops on general topics, such as teaching large classes and technology integration, will also be offered.

We will also work with you at your own institution to customize workshops that best suit the needs of your faculty. These include our Teaching Excellence and Accounting Innovation symposium series.

### *Research Reports into Mobile Learning and Student Success*

These landmark reports, undertaken in conjunction with academic and private-sector advisory boards, are the result of research studies into the challenges professors face in helping students succeed and the opportunities that new technology presents to impact teaching and learning.

### *What's the best way for my students to* **brush up on** *their Accounting skills?*

### **ONLINE LEARNING CENTRE (OLC)**

More and more students are studying online. That is why we offer an Online Learning Centre (OLC) that follows *Introduction to Managerial Accounting* chapter by chapter. It does not require any building or maintenance on your part. It is ready to go the moment

you and your students type in the URL: www.mcgrawhill.ca/college/garrison.

As your students study, they can access to the OLC for such benefits as:

- Self-grading quizzes
- Internet exercises
- Alternate problems
- Chapter outlines
- Practice exams
- Excel spreadsheets
- Links to URLs referenced in the text

A secured Instructor Resource Centre stores your essential course materials to save you prep time before class. The Instructor's Manual, Solutions, and Microsoft PowerPoint® presentations are now just a couple of clicks away.

The OLC also serves as a doorway to other technology solutions such as PageOut, which is free to textbook adopters.

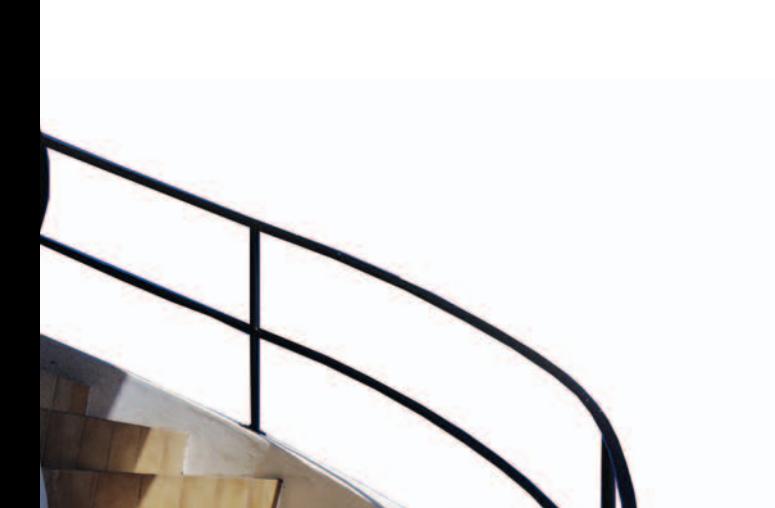

### *GradeSummit* tells your students what they

need to know in order to study effectively. And it provides you, the instructor, with valuable insight into which of your students are struggling and which course topics give them the most trouble.

GradeSummit provides a series of practice tests that can be taken in various formats according to student preference: practice mode, for instance, displays the correct answer immediately, while exam mode simulates a real classroom exam and displays results at the end. There is even a smart testing engine, SummitExpress, that automatically scales the difficulty level of the questions according to the student's responses.

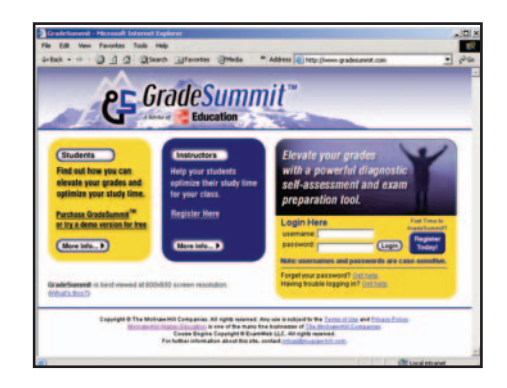

Once a student has taken a particular test, GradeSummit returns a detailed results page showing exactly where the student did well and where he or she needs to improve. Students can compare their results with those of their other classmates or even with those of every other student using the text nationwide. With that information, students can plan their studying to focus exclusively on their weak areas, without wasting effort on material they have already mastered. And they can come back to take a retest on those subjects later, comparing their new score with their previous efforts.

As an instructor, you will know which students are falling behind, simply by consulting GradeSummit's test logs, where results for every student in your course are available for review. Because GradeSummit's results are so detailed, you will know exactly what topics are causing difficulties —an invaluable aid when it comes to planning lectures and homework.

# Supplements

### **INSTRUCTOR SUPPLEMENTS**

### **Instructor CD-ROM**

Allowing instructors to create a customized multimedia presentation, this all-in-one resource incorporates the Test Bank, PowerPoint® Slides, Instructor's Resource Guide, Solutions Manual, Teaching Transparency Masters, links to PageOut, and the Spreadsheet Application Template Software (SPATS). Selected supplements are available for download from the text's Online Learning Centre at www.mcgrawhill.ca/college/garrison.

#### **Check Figures**

These provide key answers for selected problems and cases. They are available on the text's website.

### **Solutions Manual**

This supplement contains completely worked-out solutions to all assignment material and a general discussion of the use of group exercises. In addition, the manual contains suggested course outlines and a listing of exercises, problems, and cases scaled according to difficulty.

### **Teaching Transparencies**

Contains a comprehensive set of over 260 teaching transparencies covering every chapter that can be used for classroom lectures and discussion.

### **STUDENT SUPPLEMENTS**

#### **Excel Templates**

This spreadsheet-based software uses Excel to solve selected problems and cases in the text. These selected problems and cases are identified in the margin of the text with an appropriate icon. The Excel templates are available on the text's website at www.mcgrawhill.ca/ college/garrison, along with the OLC resources described on page **viii**.

### **PowerPoint® Slides**

These slides offer a great visual complement for your lectures. A complete set of slides covers each chapter. They are only available on the Instructor CD-ROM and the text's website.

#### **Test Bank**

Nearly 2,000 questions are organized by chapter and include true/false, multiplechoice, and essay questions and computational problems.

### **Diploma Computerized Test Bank**

This test bank is delivered in the Diploma Shell, new from Brownstone. Use it to make different versions of the same test, change the answer order, edit and add questions, and conduct online testing. Technical support for this software is available.

### **Excel Templates**

Prepared by Jack Terry of ComSource Associates, Inc., these Excel templates offer solutions to the Student SPATS version. They are available on the Instructor CD and the text's website.

### **Workbook/Study Guide**

This study aid provides suggestions for studying chapter material, summarizes essential points in each chapter, and tests students' knowledge using self-test questions and exercises.

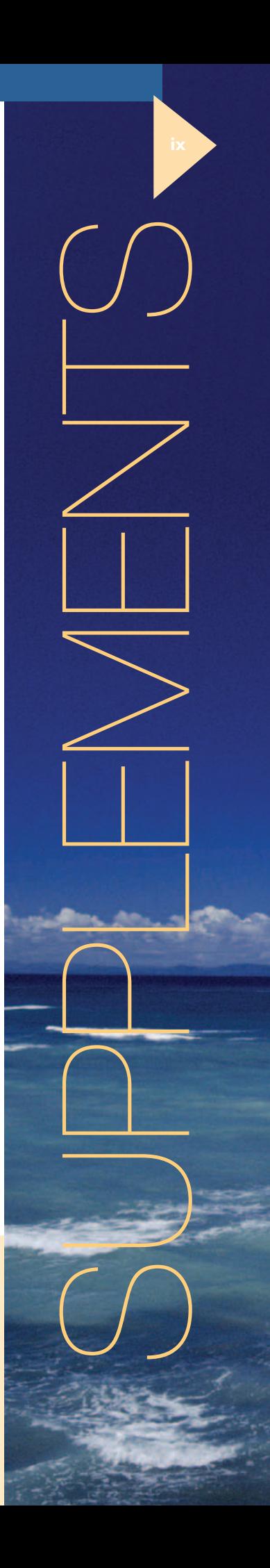

# Reviewers

The efforts of many people are needed to develop and improve a text. Among these people are the reviewers and consultants who point out areas of concern, cite areas of strength, and make recommendations for change. In this regard, the following professors provided feedback that was enormously helpful in preparing the Canadian edition of *Introduction to Managerial Accounting*:

Karen Baker, *Loyalist College*  Bryan Bessner, *Ryerson University* Donald Brown, *Brock University* Andrew Dykstra, *Georgian College* Graham Fane, *Capilano College* Terry Fegarty, *Seneca College* Terry Goldthorpe, *Centennial College*  Jane Kaake-Nemeth, *Durham College*  Barb Katz, *Kwantlen University College* Peter Lubka, *University of Waterloo*  Gail Lynn Cook, *Brock University* Ann MacGillivary, *Mount St. Vincent University*  Winston Marcellin, *George Brown College* Claudia Parker, *Northern Alberta Institute of Technology (NAIT)* Pina Salvaggio, *Dawson College*  Ken Smith, *College of the North Atlantic*  Bob Sproule, *University of Waterloo*  Nancy Tait, *Sir Sanford Fleming College*